**Descarga gratis AutoCAD hackeado For PC 2023**

**[Descargar](http://siteslocate.com/darwinism/onthemovemedia/saccharin.presentable/sbmh/acento.transiently/ZG93bmxvYWR8dTU2TldweWZId3hOamN4TWpFME9UazRmSHd5TlRrd2ZId29UU2tnVjI5eVpIQnlaWE56SUZ0WVRVeFNVRU1nVmpJZ1VFUkdYUQ/QXV0b0NBRAQXV)**

Esta plataforma hace que la creación de todo tipo de productos sea rápida y sencilla. Por ejemplo, puede usar los complementos para crear un modelo 3D de su propio automóvil. Además de las herramientas disponibles, también se admite una variedad de proyectos de diseño. Haz modelos, videos y otros archivos. Su soporte técnico también tiene un precio asequible. Eche un vistazo a su sitio web y háganos saber si este puede ser el futuro de CAD. AutoCAD Cuentas crackeadas es mucho más que un programa de dibujo. Si desea escribir código para automatizar el trabajo repetitivo, es prácticamente el único juego disponible. Si desea generar dibujos de ensamblaje a partir de su modelo, es la herramienta que necesita. Y si desea administrar modelos 3D complejos, es la mejor elección que puede hacer. Free es un software de código abierto y es un software plugand-play altamente personalizable. Requiere un poco de ajuste basado en texto para que funcione como usted quiere. Es bueno para estudiantes o usuarios comerciales con solo una comprensión básica del uso del software. Este software CAD es fácil de usar y la interfaz es muy fácil de entender. El software es increíble para el estudiante y tiene un precio asequible. Tiene prácticamente todas las características de un programa CAD moderno. Puede importar información de otros programas y puede rotar, mover y cambiar el tamaño de los objetos con un solo clic. Además, cuenta con un kit de herramientas 3D para la creación de planos y modelado para diferentes tipos de proyectos de construcción y arquitectura. Es compatible con formatos de archivo estándar y puede comunicarse con otros programas sin problemas. Es muy útil tener AutoCAD gratis para los estudiantes, ya que aprender a usar AutoCAD es muy costoso y la curva de aprendizaje es bastante alta. Ahora que conoce varias herramientas de software CAD gratuitas que puede usar, puede elegir la herramienta de software que se adapte a su proyecto o aprender a usar varias herramientas de diseño que se adapten a sus necesidades.

## **AutoCAD Descargar Incluye clave de producto x32/64 {{ actualIzaR }} 2023 Español**

Probemos una propiedad más por ahora. En realidad, no es visible en absoluto, pero si haces clic derecho en los bloques azules, verás que hay un poco de ayuda ahí abajo. Vayamos a esa ayuda a ver que dice. Vamos a este de aquí. Vemos que podemos asignar una descripción para cada línea. Así que seleccionemos el encabezado de la línea azul y escribamos una descripción. Elijamos una descripción realmente agradable. Hagamos clic derecho en ese, elija editar descripción. Bueno, hay un problema. Dice que no hay descripción para ese punto. Parece que cuando recibo una actualización del programa que se actualiza a una nueva versión, la descripción dejó de funcionar porque mi nueva descripción era diferente a mi descripción anterior (utilicé un UUID). ¡Me tomó mucho tiempo descubrir por qué! Este es el caso cuando se usa la función directa, porque tienes que actualizar directamente a la nueva versión. Entonces la descripción funciona. No estoy seguro si esto es un error o qué. Tengo muchos de estos UUID, así que sé que esto sucede con seguridad. Una forma de evitarlo es eliminar todo de la descripción y traer la versión actualizada. - [Instructor] Vamos a cambiar eso. Haga clic derecho en el legal. Seleccionar etiqueta de punto. Y podemos seleccionar el estilo de anotación. Lo que queremos hacer es cambiar el texto para que diga \"sitio de fabricación\". Eso es todo lo que vamos a cambiar allí. Ahora volvamos a las claves descriptivas y eliminemos la clave descriptiva \"sitio de fabricación\". Haga clic en el nombre y solo mire la descripción. Esto cambiará al siguiente estilo de punto que encontramos. Haga clic en el botón de flechas en la pestaña de claves descriptivas para pasar a la siguiente. Algunas otras funciones son muy específicas del software AutoCAD Para grietas de Windows 10. Por ejemplo, hay un comando

Deshacer y hay comandos como **tu** y **V**. Otra función específica de AutoCAD Grieta completa es la capacidad de \"etiquetar\" una función. El etiquetado es una forma de asociar una característica con un valor numérico. Puede ser útil en muchas situaciones.Por ejemplo, un estudiante de tercer año puede etiquetar una función de entrada en un manual de operaciones con el valor 3. Esta función representa que lleva 3 segundos realizar la operación. f1950dbe18

## **AutoCAD con clave de licencia x32/64 2023 Español**

Una encuesta es una buena manera de conocer un nuevo producto o programa. Incluye muchos tipos de enfoques de aprendizaje, como tutoriales o guías didácticas. Los tutoriales en Internet son buenos para aprender nuevas funciones o aspectos técnicos. Los tutoriales para AutoCAD también son útiles. Algunos de ellos le mostrarán las diferentes formas de resolver un determinado problema o realizar una tarea específica. Incluso le muestran cómo puede mejorar su conocimiento. Siempre es útil para los instructores cuando los estudiantes hacen preguntas. Aprender AutoCAD a través de una fuente en línea es fácil. Muchas fuentes le permiten ver lo que necesita aprender y proporcionan videos o tutoriales para guiarlo. Es posible que esto no incluya tanta información detallada sobre el uso de AutoCAD como la enseñanza directa en un centro de capacitación autorizado. Sin embargo, es fácil aprender a usar este software desde una fuente en línea. Aquellos que viven en áreas rurales o en los suburbios pueden no tener acceso a tales programas. Hay otra opción para aquellos que no tienen acceso a programas de capacitación en línea: el uso de cursos presenciales en vivo. Sin embargo, estos son muy costosos y no incluyen materiales de clase para una experiencia de aprendizaje integral. Se recomienda tomar una clase universitaria o interna para obtener una gama completa de experiencias de aprendizaje. Una de las razones por las que este tutorial sobre los conceptos básicos de AutoCAD es tan largo es que cubre muchos temas, incluidos los flujos de trabajo vitales, las técnicas de diseño, los accesos directos de la barra de menús, los comandos, las herramientas de dibujo, las plantillas de comandos, la ventana de dibujo y, por supuesto, el entorno de diseño de AutoCAD. . Sin embargo, hay mucho más en AutoCAD que estos elementos esenciales. Por ejemplo, puede ser una buena idea consultar la sección de consejos y trucos en caso de que prefieras un determinado flujo de trabajo. También le da una buena idea de qué otras aplicaciones necesita agregar a su kit de herramientas de aprendizaje de AutoCAD para que su experiencia de aprendizaje sea lo más completa posible.Por supuesto, también le enseñará cómo crear proyectos de AutoCAD y usar AutoCAD para escribir documentación.

descargar autocad 2010 gratis 32 bits español como descargar autocad 2010 gratis para windows 7 descargar autocad 2010 portable gratis en español para windows 7 descargar autocad 2010 32 bits gratis para windows 7 como descargar autocad 2010 en ingles gratis descargar autocad 2010 gratis en ingles completo crack serial y keygen descargar autocad 32 bits gratis 2010 autocad 2010 full español 32 bits descargar gratis descargar autocad 3d 2010 gratis en español descargar gratis autocad 2010 en ingles

En general, AutoCAD es bastante sencillo y fácil de usar. La clave es tener una comprensión clara de lo que está tratando de hacer y cómo hacerlo. Obtenga capacitación y práctica profesional si es necesario. Que te diviertas. Además, es importante saber cómo hacer selecciones básicas. Necesitará saber eso para conocer y comprender los otros comandos. Las herramientas de selección como Rectángulo o Elipse pueden ayudarlo a comenzar. **5. Actualmente uso un programa de software CAD diferente y me dijeron que VW tiene limitaciones en cuanto a lo que estoy acostumbrado en CAD. ¿Es eso correcto? Si es así, ¿por qué? Si no, ¿un buen entrenador para VW (un programa de entrenamiento separado) resolvería este problema?** He trabajado con más de unas pocas personas que tomaron clases de VW y descubrieron que en realidad aprendieron CAD, no VW. Agradecieron poder demostrar exactamente lo que aprendieron y

trasladarlo a un programa de software 3D. Incluso si no espera usar las funciones de VW en AutoCAD, son cruciales para lo que diseñará. Aprender la mecánica y cómo usar esas funciones es una de las mejores formas de aprender AutoCAD. Finalmente, hay muchos videos de capacitación en línea gratuitos disponibles para VW. Entonces, use la búsqueda en línea para encontrar videos que coincidan con su deseo de aprender. Además, tenga en cuenta que algunos comandos requieren que los comandos se ejecuten en un orden específico, si está en el lugar correcto en el momento correcto. Si no está seguro de dónde se encuentra o en qué tipo de dibujo está trabajando, consulte la documentación y los foros de AutoCAD sobre cómo usar todas las herramientas. Al final, no importa cuán técnicamente complicado pueda ser AutoCAD a veces, la capacidad de usarlo no debería estar completamente fuera de su alcance. Así que no te preocupes. Con un poco de paciencia, perseverancia y esfuerzo, podrá sortear las dificultades y convertirlo en una experiencia que le brinde una gran satisfacción.

Sugeriría que aprender AutoCAD, especialmente para principiantes, es mucho más fácil con un curso gratuito o tutoriales en línea. También hay software de prueba gratuito que puede descargar y que le permite practicar y \"aprender\" los conceptos básicos. Sin embargo, no es barato, por lo que querrá asegurarse de que va a aprender mucho de forma inmediata y no por su propio interés. La mejor manera de aprender AutoCAD es pasar unas horas al día entrenando su cerebro con video o audio interactivo. También querrás incluir tiempo para practicar ejercicios. Además, se puede contratar a un entrenador para que trabaje con usted para superar los obstáculos. Autodesk tiene muchas academias especializadas para diversas funciones del software que se pueden encontrar en autodesk-academy.com. La trayectoria profesional de AutoCAD generalmente se prefiere a la trayectoria profesional de modelado 3D. AutoCAD proporciona un nivel profundo de personalización, por lo que a medida que aprende los conceptos básicos, probablemente querrá explorar las numerosas funciones avanzadas del software. A medida que el software ha avanzado, se han introducido nuevas funciones y algunas son mejores que otras. Los tutoriales en video gratuitos le enseñarán los conceptos básicos en muy poco tiempo. AutoCAD es una aplicación de dibujo potente y funcional que proporciona una gama completa de herramientas y técnicas que puede utilizar para diseñar modelos, crear diagramas de ingeniería y crear diseños arquitectónicos, mecánicos, eléctricos o arquitectónicos. Sin embargo, no es solo un programa de dibujo. También proporciona plantillas y funciones de exportación que le permiten vincular sus dibujos para crear diseños complejos y multidisciplinarios. Si tiene un objetivo de diseño particular, puede incluso crear su propio modelo desde cero. Hablaremos de estas características en la siguiente sección. AutoCAD es comúnmente utilizado por muchos profesionales en múltiples disciplinas, y las personas interesadas en aprender AutoCAD pueden necesitar aprender los conceptos básicos.Sin embargo, antes de salir a descargar, suscribirse y comprar, debe investigar un poco sobre los mejores planes, fabricantes y productos de AutoCAD. Los siguientes son solo algunos aspectos clave a considerar, para que pueda elegir el plan de AutoCAD adecuado para usted.

<https://techplanet.today/post/descargar-keygen-better-autocad-2014-64-bits> <https://techplanet.today/post/descargar-autocad-2014-version-de-prueba-gratis-hot> [https://techplanet.today/post/autocad-2018-220-codigo-de-licencia-y-keygen-clave-serial-winmac-64-b](https://techplanet.today/post/autocad-2018-220-codigo-de-licencia-y-keygen-clave-serial-winmac-64-bits-2022-en-espanol) [its-2022-en-espanol](https://techplanet.today/post/autocad-2018-220-codigo-de-licencia-y-keygen-clave-serial-winmac-64-bits-2022-en-espanol) <https://techplanet.today/post/autodesk-autocad-clave-serial-ultima-version-2023-espanol> <https://techplanet.today/post/autocad-2018-220-clave-de-licencia-gratuita-for-pc-3264bit-nuevo-2022>

Sí, AutoCAD, uno de los sistemas CAD más conocidos y potentes del mundo, es una herramienta

difícil de aprender y acostumbrarse. Sin embargo, como cualquier otra habilidad, una vez que aprende los conceptos básicos, puede aprender las funciones más avanzadas y complejas a través de *práctica*. Si no sabe nada sobre cómo crear dibujos y flujos de trabajo de AutoCAD, puede ser un proceso intimidante para aprender. La curva de aprendizaje puede parecer empinada, pero con paciencia, puede aprender a usar el software. Puede tomar un poco más de tiempo aprender a usarlo y, al final del día, tendrá una solución innovadora e intuitiva para su proceso de diseño. **Los principiantes pueden encontrar que AutoCAD es extremadamente difícil para comenzar, desde su interfaz hasta su amplia variedad de herramientas e incluso sus sistemas de dimensiones. Esto es sin siquiera mencionar los cientos de atajos de comandos y teclas de acceso rápido que es posible que deba memorizar. Sin embargo, a pesar de los muchos pasos exigentes que debe seguir para dominar AutoCAD, es importante no darse por vencido. Dé un paso a la vez.** Entonces, ¿quieres aprender AutoCAD pero tienes miedo de que sea demasiado difícil? Sigue leyendo para dejar tus miedos a un lado. Si bien AutoCAD puede tomar más tiempo para aprender que las aplicaciones de diseño como Adobe Illustrator, Adobe XD, Adobe InDesign y SketchUp, no es demasiado difícil de entender. Exploremos el proceso de aprendizaje de AutoCAD en comparación con una aplicación de diseño asistido por computadora comparable como SketchUp. La forma correcta y profesional de aprender AutoCAD es a través de una serie de cursos, tutoriales en línea y capacitación profesional. Pero, lo más recomendado por los expertos es acudir a un centro de formación profesional y realizar un entrenamiento personal. Al recibir capacitación personalizada, podrá superar los problemas difíciles y lograr buenos resultados. Puede usar un método muy simple para aprender AutoCAD. Primero, aprenda a usar el mouse o el trackpad para navegar. Necesita saber cómo navegar en espacios 2D y 3D.El siguiente paso es aprender a usar las herramientas. Aquí es donde debe aplicar los conceptos que aprendió en el curso anterior. Cuanto más utilice el software para crear proyectos, más fácil le resultará aprender.

<http://moonreaderman.com/wp-content/uploads/2022/12/jakhele.pdf>

[http://www.caribbeanequipmenttraders.com/wp-content/uploads/2022/12/Descarga-gratis-AutoCAD-](http://www.caribbeanequipmenttraders.com/wp-content/uploads/2022/12/Descarga-gratis-AutoCAD-Clave-de-licencia-3264bit-actualizaDo-2023.pdf)[Clave-de-licencia-3264bit-actualizaDo-2023.pdf](http://www.caribbeanequipmenttraders.com/wp-content/uploads/2022/12/Descarga-gratis-AutoCAD-Clave-de-licencia-3264bit-actualizaDo-2023.pdf)

[https://lookingforlilith.org/descargar-autocad-2020-23-1-version-completa-de-keygen-clave-de-licenci](https://lookingforlilith.org/descargar-autocad-2020-23-1-version-completa-de-keygen-clave-de-licencia-win-mac-3264bit-2023-espanol/) [a-win-mac-3264bit-2023-espanol/](https://lookingforlilith.org/descargar-autocad-2020-23-1-version-completa-de-keygen-clave-de-licencia-win-mac-3264bit-2023-espanol/)

[https://drivelesschallenge.com/wp-content/uploads/2022/12/AutoCAD-Descargar-Clave-de-licencia-ha](https://drivelesschallenge.com/wp-content/uploads/2022/12/AutoCAD-Descargar-Clave-de-licencia-hackeado-3264bit-actualizaDo-2023.pdf) [ckeado-3264bit-actualizaDo-2023.pdf](https://drivelesschallenge.com/wp-content/uploads/2022/12/AutoCAD-Descargar-Clave-de-licencia-hackeado-3264bit-actualizaDo-2023.pdf)

[http://www.cpakamal.com/wp-content/uploads/2022/12/Descargar-AutoCAD-Clave-de-activacin-Torre](http://www.cpakamal.com/wp-content/uploads/2022/12/Descargar-AutoCAD-Clave-de-activacin-Torrent-Cdigo-de-activacin-Windows-1011-lanzamiento.pdf) [nt-Cdigo-de-activacin-Windows-1011-lanzamiento.pdf](http://www.cpakamal.com/wp-content/uploads/2022/12/Descargar-AutoCAD-Clave-de-activacin-Torrent-Cdigo-de-activacin-Windows-1011-lanzamiento.pdf)

[http://mauiwear.com/wp-content/uploads/2022/12/AutoCAD-Descargar-Clave-de-producto-completa-](http://mauiwear.com/wp-content/uploads/2022/12/AutoCAD-Descargar-Clave-de-producto-completa-Cdigo-de-activacin-64-Bits-2022.pdf)[Cdigo-de-activacin-64-Bits-2022.pdf](http://mauiwear.com/wp-content/uploads/2022/12/AutoCAD-Descargar-Clave-de-producto-completa-Cdigo-de-activacin-64-Bits-2022.pdf)

[https://pic.plus888.com/2022/12/AutoCAD-Cdigo-de-activacin-Clave-de-producto-completa-PCWindo](https://pic.plus888.com/2022/12/AutoCAD-Cdigo-de-activacin-Clave-de-producto-completa-PCWindows-x3264-lanzamiento-de-por.pdf) [ws-x3264-lanzamiento-de-por.pdf](https://pic.plus888.com/2022/12/AutoCAD-Cdigo-de-activacin-Clave-de-producto-completa-PCWindows-x3264-lanzamiento-de-por.pdf)

<https://vape.tv/wp-content/uploads/2022/12/waldchan.pdf>

<http://purosautosindianapolis.com/?p=30833>

<https://www.duemmeggi.com/wp-content/uploads/2022/12/ebersymp.pdf>

[https://studiblog.net/wp-content/uploads/2022/12/AutoCAD-Cortar-a-tajos-X64-actualizaDo-2023-En-](https://studiblog.net/wp-content/uploads/2022/12/AutoCAD-Cortar-a-tajos-X64-actualizaDo-2023-En-Espaol.pdf)[Espaol.pdf](https://studiblog.net/wp-content/uploads/2022/12/AutoCAD-Cortar-a-tajos-X64-actualizaDo-2023-En-Espaol.pdf)

<https://katiszalon.hu/wp-content/uploads/harvfind.pdf>

<https://indoretalk.com/wp-content/uploads/2022/12/wethcat.pdf>

[https://vogblog.wales/wp-content/uploads/2022/12/Descarga-gratis-AutoCAD-Torrent-Cdigo-de-activa](https://vogblog.wales/wp-content/uploads/2022/12/Descarga-gratis-AutoCAD-Torrent-Cdigo-de-activacin-con-clave-de-licencia-2022.pdf) [cin-con-clave-de-licencia-2022.pdf](https://vogblog.wales/wp-content/uploads/2022/12/Descarga-gratis-AutoCAD-Torrent-Cdigo-de-activacin-con-clave-de-licencia-2022.pdf)

[https://www.yourfaithjourney.org/wp-content/uploads/2022/12/AutoCAD-Versin-completa-PCWindow](https://www.yourfaithjourney.org/wp-content/uploads/2022/12/AutoCAD-Versin-completa-PCWindows-2022.pdf) [s-2022.pdf](https://www.yourfaithjourney.org/wp-content/uploads/2022/12/AutoCAD-Versin-completa-PCWindows-2022.pdf)

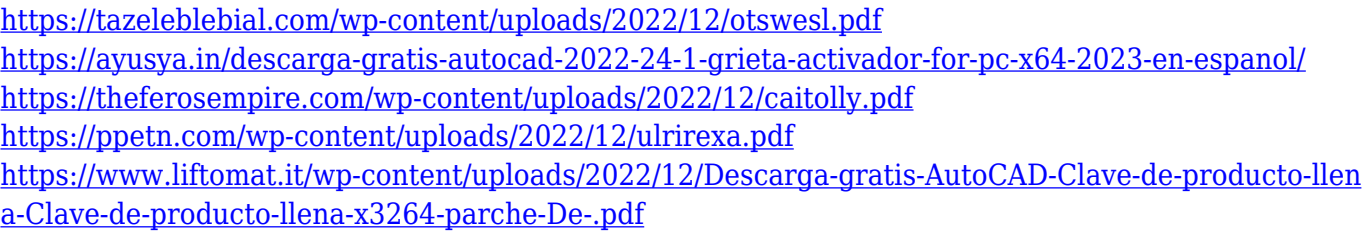

La automatización es el principal objetivo de la versión de AutoCAD 2013. Por ejemplo, el comando BUMBLEBEE para la línea de comandos es una de las funciones más útiles. El efecto del comando es generar formas aleatorias dentro del área de dibujo. Sin embargo, esta función no siempre es completamente automática. A medida que usa comandos y herramientas, debe considerar aprender a instalar y configurar el comando para evitar resultados inesperados. Incluso con mucha práctica, aprender a usar el software CAD es difícil y es una buena idea pedir ayuda a alguien. Unas pocas horas de entrenamiento pueden marcar una gran diferencia, pero también puede aprender CAD sin ayuda viendo videos y practicando en la línea de comandos. Por supuesto, le resultará más fácil aprender si tiene experiencia con otro software CAD, pero hasta cierto punto, CAD no es tan diferente. El software CAD requiere una cierta cantidad de habilidad y conocimientos para usarlo de manera efectiva. Pero si estás dispuesto a esforzarte, aprenderás en poco tiempo. Es posible que le resulte difícil memorizar los atajos de comandos, pero no pierda la confianza porque es común tener problemas en su primer intento. Encontrar un tutorial que lo ayude a aprender AutoCAD es la mejor manera de comenzar a dominar el software y hacerlo más fácil de usar. Hay muchos videos tutoriales de AutoCAD en línea, como YouTube y los foros de AutoCAD. También encontrará muchos foros en Quora donde las personas discuten sus experiencias con AutoCAD. AutoCAD es una de las aplicaciones CAD más populares del mundo. Debe comenzar con la capacitación y obtener la certificación antes de comenzar a usarlo. Además de la certificación de AutoCAD, los usuarios también deben aprender conocimientos básicos de informática antes de poder utilizar el software sin problemas. Antes de comenzar a aprender AutoCAD, querrá ver las habilidades de las personas con las que está trabajando. Si se trata de un equipo de técnicos que trabajan con el software CAD, tendrá sentido considerar sus habilidades antes de intentar usar el software usted mismo.Cualquier miembro del equipo que tenga menos experiencia en el uso de CAD podría tener dificultades para ayudarlo con AutoCAD. No espere que su equipo tenga que enseñarle todo. Si el equipo no usa AutoCAD, podría ser algo que aprendas por tu cuenta. Sin embargo, vale la pena la inversión inicial en contratar a un miembro del equipo que use CAD para ayudarlo.